# Workday made easy –

## Make the most of the possibilities!

# GPS-Maps&Doc

All standard ISOBUS terminals from AMAZONE can collect and save machine and site-specific data using Task Controller. Part-area, site-specific operation via application maps in either Shape file or ISO-XML formats is also possible.

- Easy creation, loading and processing of jobs
- Start a new task straight away and decide later whether the data is to be saved or not
- ✓ Import and export jobs in ISO-XML format
- **⊘** Job summary via PDF export
- ✔ Intuitive system for processing application maps in either Shape file format and ISO-XML format
- Automatic part-area, site specific regulation of the application rate
- Indication of inactive field boundaries and automatic field detection when approaching the vicinity
- Optimum crop management via needs-based application
- Available as standard with AmaTron 4

### GPS-Track

The GPS-Track parallel guidance greatly helps with orientation in the field, especially on grassland or in areas without tramlines.

- With a virtual light bar in the status bar
- Automatic tramline control via GPS for seed drills
- Various track modes such as A-B lines or contour following
- Optional with AmaTron 4

#### *AmaCam*

Software licence for displaying a camera image on AmaTron 4.

 Automatic display of the camera image on AmaTron 4 when reversing

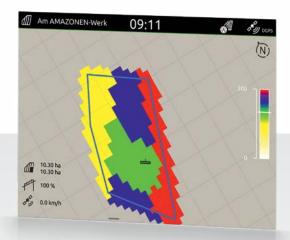

Display of the application map in AmaTron 4

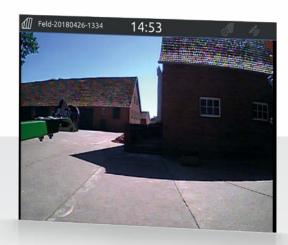

Display of the camera image in AmaTron 4